## Package 'smcure'

May 9, 2022

Type Package Title Fit Semiparametric Mixture Cure Models Version 2.1 Date 2022-05-04 Author Chao Cai, Yubo Zou, Yingwei Peng, Jiajia Zhang Maintainer Chao Cai <caic@email.sc.edu> Description An R-package for Estimating Semiparametric PH and AFT Mixture Cure Models. Depends survival, stats, graphics License GPL-2 LazyLoad yes RoxygenNote 7.1.2 Encoding UTF-8 NeedsCompilation no Repository CRAN Date/Publication 2022-05-09 08:30:02 UTC

## R topics documented:

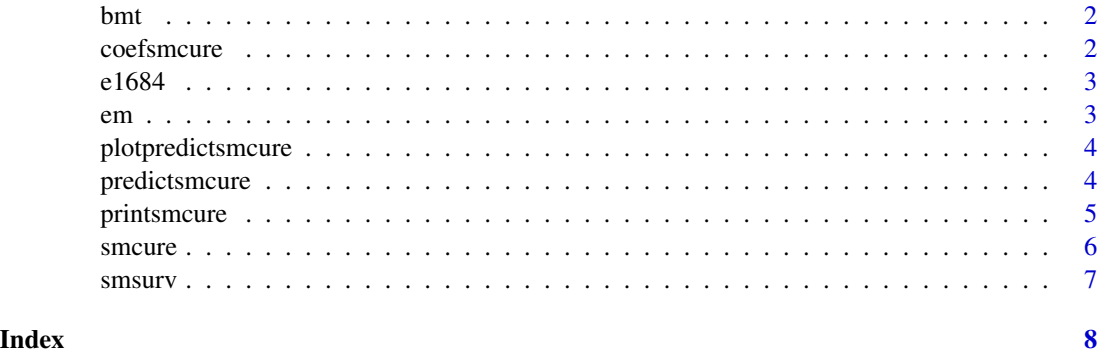

## <span id="page-1-0"></span>Description

Bone marrow transplant study which is widely used in the AFTMC model

#### Usage

data(bmt)

## Format

There were 46 patients in the allogeneic treatment and 44 patients in the autologous treatment group

Time time to event

Status censor indicator, 0 for censored and 1 for uncensored

TRT 1 for autologous treatment group; 0 for allogeneic treatment group

coefsmcure *Retrieves the estimated coefficients from object*

#### Description

Retrieving coefficients, printing method, and summary mthod for a smcure object.

#### Usage

coefsmcure(x,...)

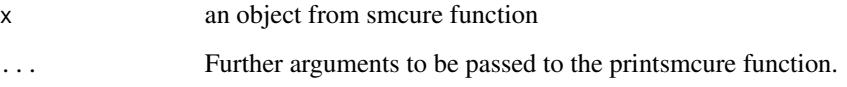

<span id="page-2-0"></span>

## Description

Eastern Cooperative Oncology Group (ECOG) data used for modeling PH semicure model

#### Usage

data(e1684)

## Format

A data frame with 284 observations on the following 5 variables.

TRT 0=control group, 1=IFN treatment group

FAILTIME observed relapse-free time

FAILCENS relapse-free censor indicator

AGE continuous variable, which is centered to the mean

SEX 0 for male, 1 fopr female

em *EM algorithm*

#### Description

EM algorithm used in the mixture cure model by assuming a latent indicator of uncure. Detailed estimation methods can be found in the reference section

#### Usage

em(Time, Status, X, Z, offsetvar, b, beta, model, link, emmax, eps)

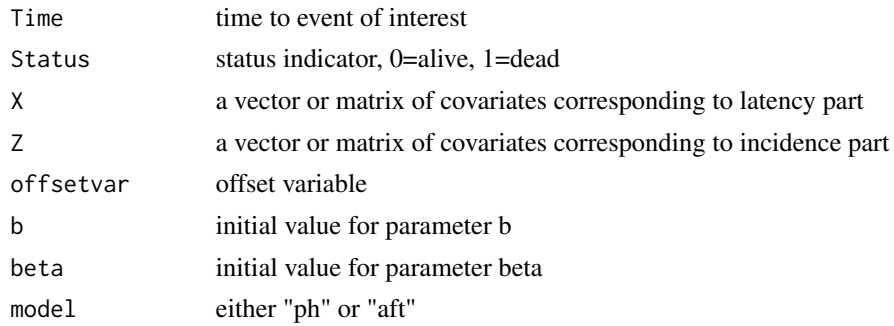

<span id="page-3-0"></span>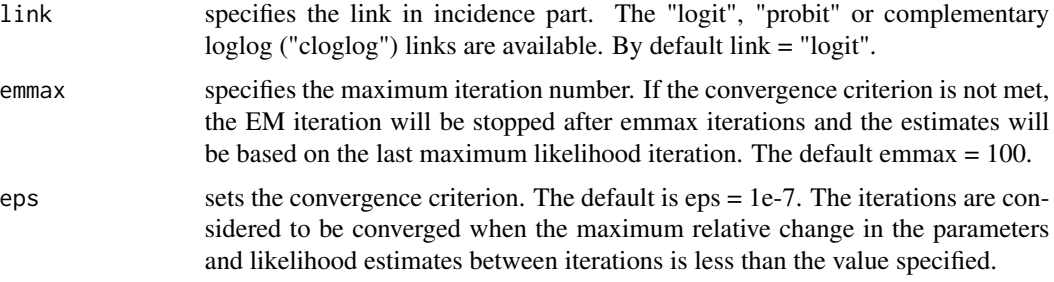

plotpredictsmcure *Plot predicted smcure object*

## Description

plot predicted survival curve(s) from the estimated mixture cure model

## Usage

```
plotpredictsmcure(object, type = "S", xlab = "Time",
ylab = "Predicted Survival Probability",
model = c("ph", "aff"), ...)
```
## Arguments

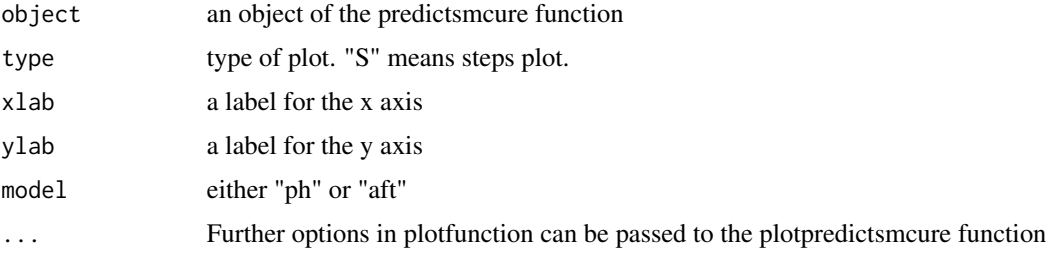

predictsmcure *prediction of semicure model*

## Description

Prediction of semicure model

## Usage

```
predictsmcure(object, newX, newZ, model = c("ph", "aft"), ...)
```
## <span id="page-4-0"></span>printsmcure 5

## Arguments

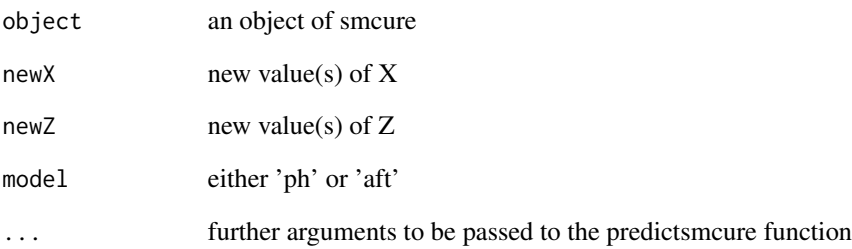

## Details

Predicted population survival function can be calculated by the following equation

$$
S_{pop}(t) = \pi + (1 - \pi) * S(t)
$$

printsmcure *Print smcure object*

## Description

Output of smcure object

## Usage

printsmcure(x, Var, ...)

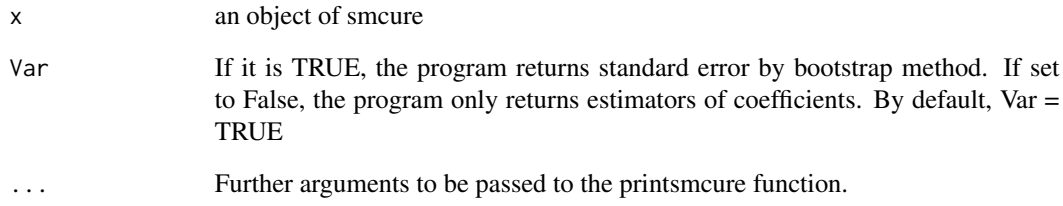

<span id="page-5-0"></span>smcure *Title*

## Description

Title

## Usage

```
smcure(
 formula,
 cureform,
 offset = NULL,
 data,
 na.action = na.omit,
 model = c("aft", "ph"),
 link = "logit",
 Var = TRUE,emmax = 50,
 eps = 1e-07,
 nboot = 100
\mathcal{L}
```
## Arguments

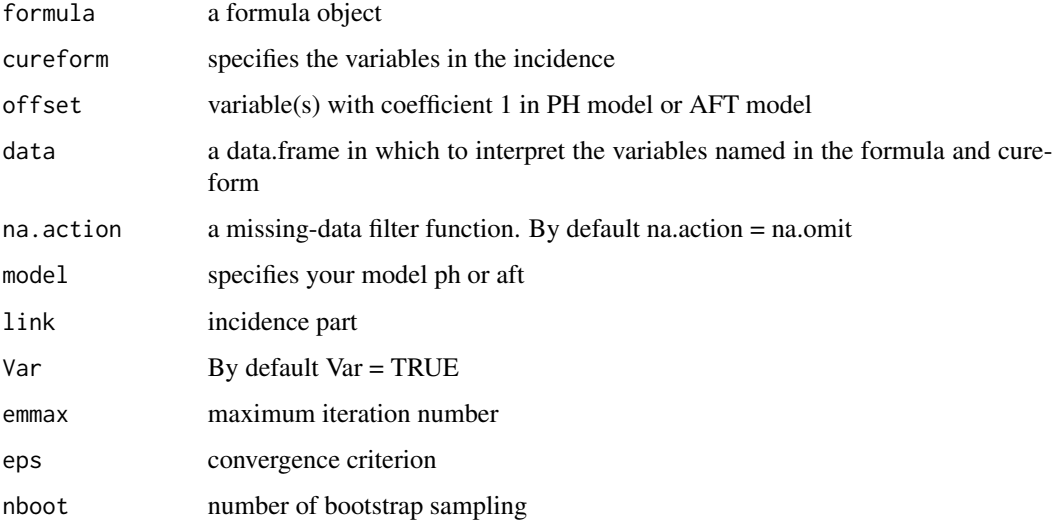

## Value

a smcure object

#### <span id="page-6-0"></span>smsurv 7

## Examples

```
data(e1684)
pd <- smcure(Surv(FAILTIME,FAILCENS)~TRT+SEX+AGE,
cureform=~TRT+SEX+AGE,data=e1684,model="ph",
Var = FALSE)
printsmcure(pd,Var = FALSE)
```
## smsurv *Estimation of the baseline survival*

## Description

This R-program uses the Breslow method to estimate baseline survival of PH mixture cure model and AFT mixture cure model.

## Usage

smsurv(Time, Status, X, beta, w, model)

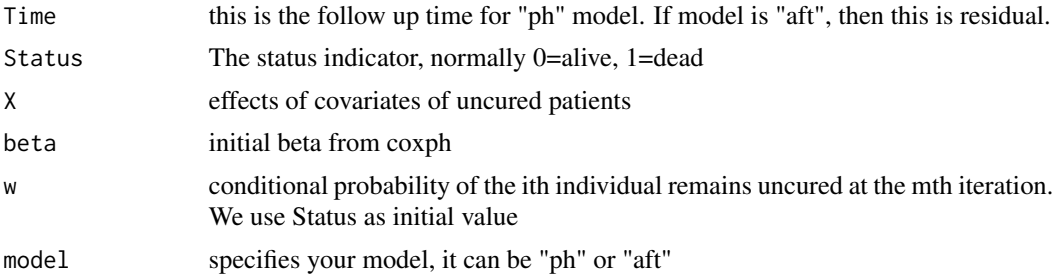

# <span id="page-7-0"></span>Index

∗ datasets bmt, [2](#page-1-0) e1684, [3](#page-2-0) bmt, [2](#page-1-0) coefsmcure, [2](#page-1-0) e1684, [3](#page-2-0) em, [3](#page-2-0) plotpredictsmcure, [4](#page-3-0) predictsmcure, [4](#page-3-0) printsmcure, [5](#page-4-0) smcure, [6](#page-5-0) smsurv, [7](#page-6-0)